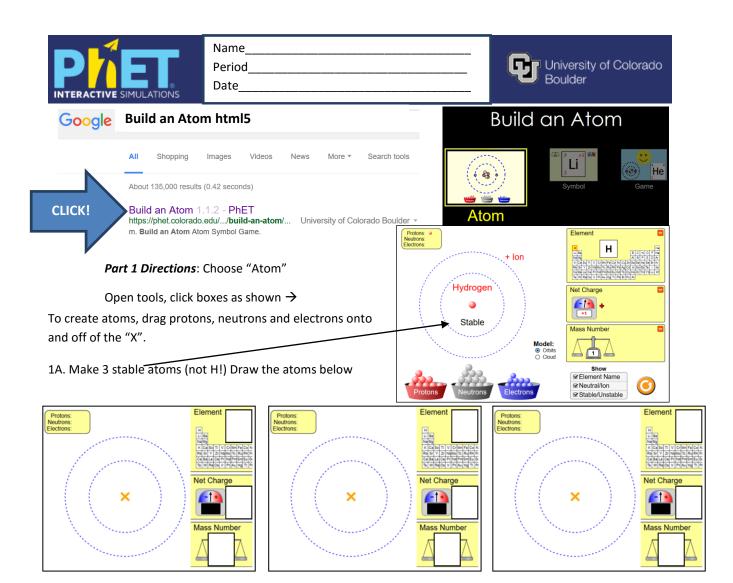

1B. Make 3 unstable atoms (not H!). Draw atoms below:

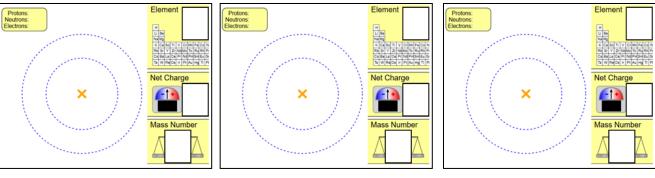

- 1C. You have just made unstable atoms. How can you make them stable?
- 1D. What did you change to get the numbers in the box to change?

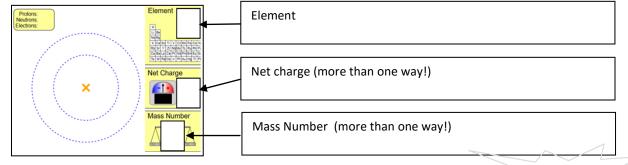

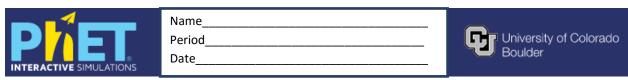

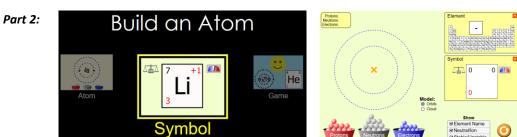

**Directions**: 2A 2B click, open 2C. Make 4 stable atoms (not H!) Fill in the 4 boxes for each stable atom:

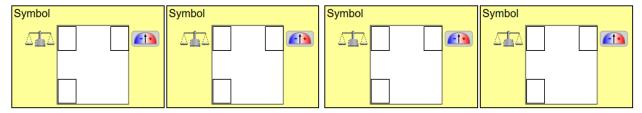

2D. Make 4 unstable atoms (not H!). Draw atoms below:

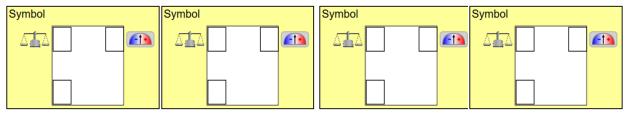

- 2E. Can you make 3 different stable atoms that are the same element with a different mass? How?
- 2F. Can you make 3 different stable atoms that are the same element with a different charge? How?

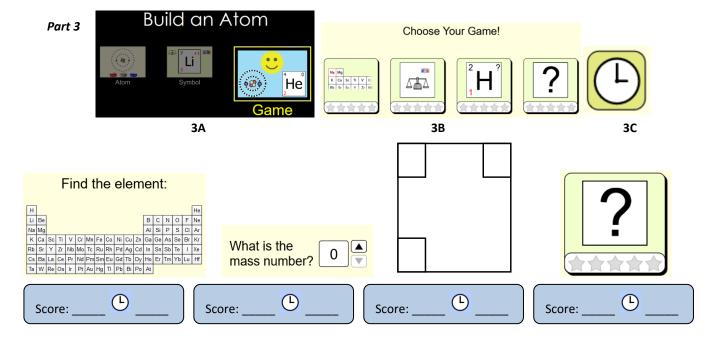